## **скачать кейген для автокад 2022 [NEW]**

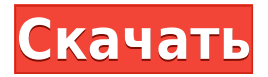

Студенты разовьют способность решать проблемы с помощью AutoCAD Взломать кейген. Студенты приобретут опыт в создании и использовании сложных моделей и сборок. (3 лабораторных часа) SUNY GEN ED -n/a; NCC GEN ED -n/a Предлагается: весна, осень Кажется, работает нормально. Мой первый опыт работы с AutoCAD дал хорошие результаты за последние два года.

У меня нет навыков программирования, я НЕ буду использовать это в реальных целях. Ошибка была исправлена, и ACAD снова работает. Описание, которое становится доступным при размещении линии, точки или дуги. Он отображается в окне диспетчера свойств и на панели юридического описания. Он в значительной степени настраивается и может быть выполнен в двух измерениях. Через поле [Описание] можно задать радиус поиска Описания от точки (по умолчанию: 100). Когда точка или линия касается пути поиска к описанию, поиск прекращается (по умолчанию: завершение). Вы можете выбрать, какие описания использовать в поле [Описание]. Если выбрано несколько вариантов, будет использоваться тот, у которого ключ описания наименьший. Создает юридические описания собственности для разделов данных кадастровой карты, таких как природные ресурсы, землепользование или здания. Описания размещены в новом разделе Кадастровой карты. Детали описаний, как и метаданные, хранятся в новом разделе кадастровой карты под названием «Метаданные правового описания». Генерирует описательные данные из чертежей САПР, которые можно использовать в качестве основы для создания других типов документов. Юридические описания являются одними из наиболее часто используемых типов документов, создаваемых для сделок с недвижимостью и систем управления недвижимостью. Управляет отображением или не отображением описания юридической собственности вместе с другой информацией. Вы можете использовать такие форматы описания, как прямоугольники, круги, полилинии, текст и различные символы. Затем пользователь может изменить отображение на основе доступных параметров отображения.

## **AutoCAD Скачать Бесплатный регистрационный код {{ ??ж???????? ?????? }} 2023**

Платформа с FormatTrim Это одно из лучших бесплатных программ, которое охватывает все аспекты создания чертежей в САПР. Программное обеспечение предлагает бесплатную,

стандартную и премиальную версии, которые вы можете легко обновить до платной версии. если хотите. Он имеет широкий набор функций, включая сетки, стили, направляющие для выталкивания и обрезки, режим привязки, режим точного редактирования и т. д. Одной из его лучших функций является возможность импорта и экспорта в DWG и DXF без преобразования. Файлы AutoCAD Ключ продукта можно создавать непосредственно в среде разработки дизайнера. Для добавления функций можно использовать сценарии AutoLISP. Посетить сайт Наконец-то у меня есть приличная программа САПР, которую я люблю использовать, и на данный момент лучшая из них - это **Проверьте Трейдвинд**. Tradewind - это прежде всего решатель пассата, но поддерживает широкий спектр форматов файлов, довольно прост в использовании и имеет множество инструменты делать различные веши в ваших рисунках. Вы можете создать 2D чертежи (схемы, диаграммы Ганта, планы этажей и т. д.), 3D дизайн, библиотеки компонентов (контуры, библиотека, наборы листов), измерения, а также поддержка определенных форматов файлов. Все вышеперечисленное очень полезно и незаменимо, когда дело касается **решение правильной опоры** для ваших дизайнов. Кроме того, это свободное программное обеспечение. Единственное, что мне не нравится в Tradewind, это то, что он не с открытым исходным кодом, но все же это бесплатная альтернатива, и мне не терпится увидеть, как он будет развиваться в будущем. Мне очень нравится пользоваться бесплатной версией IntelliCad. Я получаю немедленную обратную связь, и интерфейс очень интуитивно понятен. Мне также понравилось то, что все функции были реализованы с нуля для бесплатной версии. Большинство программ САПР имеют базовые инструменты и функции, а затем «обновляют» продукт функциями, которые бесполезны или малопригодны. 1328bc6316

## **AutoCAD Скачать бесплатно Кейген С ключом продукта 2023**

Один из лучших способов учиться — это взаимодействовать с опытными пользователями САПР и просить их помочь вам. Это особенно полезно, если вы не знаете, на что способна ваша программа САПР. При использовании программного обеспечения вы должны быть готовы задавать вопросы продвинутым пользователям, поскольку единственный способ учиться — это получать опыт. На самом базовом уровне AutoCAD — это просто инструмент. В большинстве случаев вы можете пройти всю базовую версию AutoCAD самостоятельно. В тот момент, когда вы перейдете к расширенной версии, вам понадобится инструктор или репетитор. Затем вам нужно изучить что-то вроде электронной почты и Интернета. Изучение программного обеспечения САПР требует времени. Его не следует изучать за пару часов или даже за пару недель. Если вы ищете быстрое решение, вам может понадобиться найти более подходящее приложение для изучения. Изучение программного обеспечения САПР — это лучший способ лучше познакомиться с этим типом программного обеспечения. При этом изучение программного обеспечения САПР — длительный процесс. Чтобы изучить программное обеспечение САПР, важно, чтобы вы посвятили себя изучению и получению максимальной отдачи от программного обеспечения. Быть хорошим пользователем AutoCAD не сложно. Существует множество инструментов и методов, позволяющих делать больше с меньшими усилиями. Если вы правильно и эффективно используете основные инструменты, вы сможете легко создавать качественные чертежи и модели. Тема Quora также проявила интерес к изучению САПР. AutoCAD 360 — это мощный инструмент для создания технических чертежей, презентаций или архитектурных моделей, который поможет вам достичь более высокого уровня трехмерного проектирования. Его инструменты проще в использовании, чем любое другое программное обеспечение САПР на рынке. Изучив это программное обеспечение, вы сможете понять уникальные функции этого программного обеспечения и выбрать наиболее подходящее решение.

скачать автокад 2011 бесплатно скачать учебник по автокаду скачать чертеж в автокаде скачать чертеж автокад скачать автокад кряк 2020 скачать автокад кряк 2021 скачать автокад кряк 2019 скачать кейген автокад 2020 скачать крякнутый автокад 2022 скачать студенческую версию автокад 2019

AutoCAD используется для разработки всего: от моделей проектов или изобретений до 3Dпроектов продуктов или зданий. Из-за разнообразия применений AutoCAD абсолютно необходимо, чтобы новички научились использовать это приложение. Если вы планируете в будущем стать успешным архитектором, инженером или даже промышленным дизайнером, вам необходимо научиться правильно пользоваться AutoCAD. Если вы хотите быть опытным пользователем AutoCAD, вы должны изучить и попрактиковаться во всех приемах и методах, которые сделают вас экспертом в AutoCAD. Хотите узнать, как использовать расширенные функции AutoCAD простым и легким способом? Вот три метода, которые помогут вам изучить AutoCAD. Начните с первого:

1. **Онлайн обучение:** Для людей, которые хотят научиться использовать AutoCAD в первый раз, Autodesk предлагает несколько бесплатных онлайн-курсов. Вы можете научиться

использовать AutoCAD за короткий период времени с помощью этих веб-учебников. Они очень хорошо организованы, что означает, что вам не нужно угадывать или читать их не по порядку, и их можно выполнять с любого компьютера, подключенного к Интернету.

- 2. **Обучение использованию AutoCAD онлайн:** Если вы хотите быстрее изучить AutoCAD, вы можете найти видеоуроки, онлайн-учебники и бесплатные электронные книги, которые обычно доступны в Интернете. Они помогут вам научиться пользоваться AutoCAD за пару дней. Однако обучение использованию расширенной функции в AutoCAD с помощью этих методов может занять много времени, поскольку вам придется смотреть видеоуроки и выполнять упражнения. Ни в коем случае не смотрите эти видео во время работы. Может возникнуть соблазн пропустить упражнения и просто перейти к другим частям руководства, поэтому внимательно следите за ними. Это поможет вам лучше понять темы и понять концепции того, что вы смотрите. Посмотрите их все, а затем попробуйте выполнить задания в упражнениях.Это хороший способ изучить AutoCAD, если вы готовы продолжить обучение, но вам, возможно, придется сменить метод, прежде чем вы сможете изучить все функции. Однако, если вы понимаете, как работает AutoCAD, вы сможете быстро научиться использовать расширенные функции AutoCAD.
- 3. **Как учиться, используя различные методы обучения:** Если вы хотите быстро научиться пользоваться AutoCAD, вам следует переключиться на другой метод обучения, чтобы сохранить мотивацию и не отставать от своего обучения. Если вы уже освоили основные функции AutoCAD и хотите изучить более продвинутые функции, вы можете выбрать метод, наиболее подходящий для вашего стиля обучения. Для тех, кто хочет попрактиковаться в решении типичных задач с помощью программы, можно воспользоваться одним из следующих методов обучения:

В следующей части видео Майк демонстрирует пошаговый процесс выполнения некоторых из наиболее распространенных задач AutoCAD. Он показывает, как можно использовать клавиатуру, как создать простой рисунок, похожий на дом, как масштабировать и панорамировать, как вырезать и вставлять, как работать с объектами и слоями, а также как выполнять некоторые базовые действия. аннотация. Курс должен обеспечить начальное введение в AutoCAD, а также практические упражнения, которые научат вас более продвинутым функциям. Возможно, вам нужно проходить курсы повышения квалификации каждые несколько месяцев. Преподаватель должен быть в состоянии научить вас понятиям на соответствующем уровне. Но кривая обучения не очень крутая. Большинство людей могут научиться пользоваться AutoCAD за четыре или пять занятий. Кроме того, с добавлением новых функций и обновлений программного обеспечения важно не отставать от новых руководств и информации. Узнайте, как использовать последнюю версию AutoCAD, включая последнюю версию AutoCAD LT. Благодаря использованию AutoCAD вы можете выполнять множество различных типов проектов. AutoCAD имеет множество различных инструментов для рисования, от классической ручки и бумаги до современных смартфонов и планшетов. AutoCAD — это универсальное программное обеспечение, которое можно использовать для 3Dмоделирования, 2D-черчения или просто общего редактирования чертежей. Если вы серьезно относитесь к изучению AutoCAD, программное обеспечение будет становиться все более сложным по мере того, как вы узнаете о нем больше и будете использовать его во все большем количестве проектов. Помимо облегчения изучения AutoCAD, использование AutoCAD для выполнения сложных проектов также является хорошей практикой. Это связано с тем, что после завершения черчения выбранный набор деталей или весь проект можно сохранить и сохранить в программном обеспечении. Чтобы сохранить весь проект, откройте файл и сохраните проект, нажав Сохранить. Помимо сохранения проекта, вы можете распечатать проект, сохранить его в Интернете для последующего доступа и поделиться им с членами

вашей команды.Вот почему некоторые из лучших учебных пособий и руководств пользователя AutoCAD научат вас, как выполнять проекты.

<https://techplanet.today/post/descargar-autocad-online-gratis> <https://techplanet.today/post/descargar-gratis-planos-en-autocad> <https://techplanet.today/post/como-descargar-gratis-autocad-2007-exclusive> [https://techplanet.today/post/autodesk-autocad-clave-de-producto-completa-winmac-x3264-ultimo-lan](https://techplanet.today/post/autodesk-autocad-clave-de-producto-completa-winmac-x3264-ultimo-lanzamiento-2023-espanol) [zamiento-2023-espanol](https://techplanet.today/post/autodesk-autocad-clave-de-producto-completa-winmac-x3264-ultimo-lanzamiento-2023-espanol) [https://techplanet.today/post/autodesk-autocad-parche-con-clave-de-serie-version-completa-2023-en-](https://techplanet.today/post/autodesk-autocad-parche-con-clave-de-serie-version-completa-2023-en-espanol)

Часто изучение нового приложения или программы связано со сбором информации в Интернете. В этом случае Интернет является отличным ресурсом, если вы изучаете AutoCAD или любое другое программное обеспечение. Помните, что когда вы видите веб-сайт со списком таких вещей, как «Продукты AutoCAD» или «AutoCAD R2014», не дайте себя обмануть продающей страницей, которая пытается убедить вас, что вам нужно что-то купить; это может быть не лучшее программное обеспечение для ваших нужд. Уметь рисовать — это одно. Понимание того, как поделиться этими рисунками с другими, является важным требованием. Итак, в то время как многие компании используют САПР для создания миллионов единиц оборудования, зачем вам быть разработчиком САПР, если вы собираетесь создавать лишь несколько единиц оборудования в год? Компаниям нужны специалисты по САПР для создания сложных чертежей из сотен, если не тысяч деталей. Изучайте AutoCAD на практике. Ведь это дизайнерская программа. Работайте над небольшим проектом, используя несколько различных инструментов, доступных в программе. Попробуйте использовать их с другими инструментами, но не пытайтесь делать все сразу. Если вы изучите основы AutoCAD, остальное будет легко. Не расстраивайтесь, если что-то работает не так, как ожидалось. То же самое верно и при попытке использовать другую программу. Иногда проще начать с чего-то похожего на желаемый конечный продукт, чем пытаться сначала изучить другую программу. Если вы решили приобрести книгу по AutoCAD, а не учиться по руководству, то вам следует рассмотреть возможность изучения каждой команды. *до* с помощью программного обеспечения. Это не только поможет вам использовать программное обеспечение *более эффективно*, это также поможет вам узнать *Почему* вы используете определенную команду. Реализация является ключом, когда дело доходит до обучения AutoCAD. Чтобы учиться эффективно, вам должен быть предоставлен курс, адаптированный к вашим конкретным потребностям и требованиям.В некотором смысле это так же отличается, как изучение нового языка, учитывая, что у каждого человека разный уровень образования. Чем раньше вы начнете думать об ученике, тем лучше.

<https://www.wooldridgeboats.com/wp-content/uploads/2022/12/wanatl.pdf>

<https://kufm.net/wp-content/uploads/2022/12/tinksir.pdf>

[https://www.pusdigsmkpgri1sby.com/скачать-autodesk-autocad-включая-ключ-продукта-x32-64-20](https://www.pusdigsmkpgri1sby.com/скачать-autodesk-autocad-включая-ключ-продукта-x32-64-2023/) [23/](https://www.pusdigsmkpgri1sby.com/скачать-autodesk-autocad-включая-ключ-продукта-x32-64-2023/)

[https://sandylaneestatebeachclub.com/wp-content/uploads/2022/12/Autodesk-AutoCAD-PCWindows-](https://sandylaneestatebeachclub.com/wp-content/uploads/2022/12/Autodesk-AutoCAD-PCWindows-2022.pdf)[2022.pdf](https://sandylaneestatebeachclub.com/wp-content/uploads/2022/12/Autodesk-AutoCAD-PCWindows-2022.pdf)

<https://deepmagicsoftware.com/autocad-2019-23-0-скачать-бесплатно-с-кейгеном-2023/> [https://chichiama.net/гугк-для-autocad-скачать-\\_\\_hot\\_\\_/](https://chichiama.net/гугк-для-autocad-скачать-__hot__/)

[https://www.pedomanindonesia.com/advert/%d0%bc%d0%b5%d0%bd%d1%8e-%d0%b3%d0%b5%d](https://www.pedomanindonesia.com/advert/%d0%bc%d0%b5%d0%bd%d1%8e-%d0%b3%d0%b5%d0%be-%d0%b0%d0%b2%d1%82%d0%be%d0%ba%d0%b0%d0%b4-2014-%d1%81%d0%ba%d0%b0%d1%87%d0%b0%d1%82%d1%8c-exclusive/) [0%be-%d0%b0%d0%b2%d1%82%d0%be%d0%ba%d0%b0%d0%b4-2014-](https://www.pedomanindonesia.com/advert/%d0%bc%d0%b5%d0%bd%d1%8e-%d0%b3%d0%b5%d0%be-%d0%b0%d0%b2%d1%82%d0%be%d0%ba%d0%b0%d0%b4-2014-%d1%81%d0%ba%d0%b0%d1%87%d0%b0%d1%82%d1%8c-exclusive/)

[espanol](https://techplanet.today/post/autodesk-autocad-parche-con-clave-de-serie-version-completa-2023-en-espanol)

[%d1%81%d0%ba%d0%b0%d1%87%d0%b0%d1%82%d1%8c-exclusive/](https://www.pedomanindonesia.com/advert/%d0%bc%d0%b5%d0%bd%d1%8e-%d0%b3%d0%b5%d0%be-%d0%b0%d0%b2%d1%82%d0%be%d0%ba%d0%b0%d0%b4-2014-%d1%81%d0%ba%d0%b0%d1%87%d0%b0%d1%82%d1%8c-exclusive/) <https://www.theblender.it/автокад-скачать-2019-бесплатно-upd/> <https://brandwachtverhuur.nl/wp-content/uploads/2022/12/marula.pdf> <http://doctordefender.com/скачать-autocad-2022-24-1-с-лицензионным-ключом-2023/> [http://3.16.76.74/advert/autodesk-autocad-%d0%b0%d0%ba%d1%82%d0%b8%d0%b2%d0%b0%d1](http://3.16.76.74/advert/autodesk-autocad-%d0%b0%d0%ba%d1%82%d0%b8%d0%b2%d0%b0%d1%86%d0%b8%d1%8f-%d0%bf%d0%be%d0%b6%d0%b8%d0%b7%d0%bd%d0%b5%d0%bd%d0%bd%d1%8b%d0%b9-%d0%ba%d0%be%d0%b4-%d0%b0%d0%ba%d1%82%d0%b8%d0%b2%d0%b0/) [%86%d0%b8%d1%8f-](http://3.16.76.74/advert/autodesk-autocad-%d0%b0%d0%ba%d1%82%d0%b8%d0%b2%d0%b0%d1%86%d0%b8%d1%8f-%d0%bf%d0%be%d0%b6%d0%b8%d0%b7%d0%bd%d0%b5%d0%bd%d0%bd%d1%8b%d0%b9-%d0%ba%d0%be%d0%b4-%d0%b0%d0%ba%d1%82%d0%b8%d0%b2%d0%b0/) [%d0%bf%d0%be%d0%b6%d0%b8%d0%b7%d0%bd%d0%b5%d0%bd%d0%bd%d1%8b%d0%b9-](http://3.16.76.74/advert/autodesk-autocad-%d0%b0%d0%ba%d1%82%d0%b8%d0%b2%d0%b0%d1%86%d0%b8%d1%8f-%d0%bf%d0%be%d0%b6%d0%b8%d0%b7%d0%bd%d0%b5%d0%bd%d0%bd%d1%8b%d0%b9-%d0%ba%d0%be%d0%b4-%d0%b0%d0%ba%d1%82%d0%b8%d0%b2%d0%b0/) [%d0%ba%d0%be%d0%b4-%d0%b0%d0%ba%d1%82%d0%b8%d0%b2%d0%b0/](http://3.16.76.74/advert/autodesk-autocad-%d0%b0%d0%ba%d1%82%d0%b8%d0%b2%d0%b0%d1%86%d0%b8%d1%8f-%d0%bf%d0%be%d0%b6%d0%b8%d0%b7%d0%bd%d0%b5%d0%bd%d0%bd%d1%8b%d0%b9-%d0%ba%d0%be%d0%b4-%d0%b0%d0%ba%d1%82%d0%b8%d0%b2%d0%b0/) <https://yukoleather.net/wp-content/uploads/2022/12/Autocad-TOP.pdf> <https://ssmecanics.com/скачать-autocad-2017-21-0-кейген-для-пожизненный-win-mac-32/> <https://stellarismods.com/wp-content/uploads/2022/12/AutoCAD-2022.pdf> <http://hotelthequeen.it/wp-content/uploads/2022/12/AutoCAD-3264bit-2022.pdf> <https://travestisvalencia.top/autocad-2021-24-0-скачать-бесплатно-пожизненный-ко/> [https://lagaceta.montehermoso.com.ar/advert/%d1%88%d1%80%d0%b8%d1%84%d1%82-gost-com](https://lagaceta.montehermoso.com.ar/advert/%d1%88%d1%80%d0%b8%d1%84%d1%82-gost-common-%d0%b4%d0%bb%d1%8f-autocad-%d1%81%d0%ba%d0%b0%d1%87%d0%b0%d1%82%d1%8c-2021/) [mon-%d0%b4%d0%bb%d1%8f-autocad-](https://lagaceta.montehermoso.com.ar/advert/%d1%88%d1%80%d0%b8%d1%84%d1%82-gost-common-%d0%b4%d0%bb%d1%8f-autocad-%d1%81%d0%ba%d0%b0%d1%87%d0%b0%d1%82%d1%8c-2021/) [%d1%81%d0%ba%d0%b0%d1%87%d0%b0%d1%82%d1%8c-2021/](https://lagaceta.montehermoso.com.ar/advert/%d1%88%d1%80%d0%b8%d1%84%d1%82-gost-common-%d0%b4%d0%bb%d1%8f-autocad-%d1%81%d0%ba%d0%b0%d1%87%d0%b0%d1%82%d1%8c-2021/) <https://powerzongroup.com/2022/12/16/autocad-2007-русский-скачать-бесплатно-link/> <https://explorerea.com/wp-content/uploads/2022/12/dashamb.pdf>

<https://bodhirajabs.com/autocad-скачать-для-пк-top/>

AutoCAD стоит около 1500 долларов, но многие пользователи говорят, что он того стоит и является лучшей программой для изучения САПР. Если вы заинтересованы в изучении программного обеспечения AutoCAD, чертежный стол является важной покупкой, но если вам трудно получить профессиональный рабочий стол, другой вариант — изучить его онлайн. На YouTube есть множество руководств для начинающих и несколько очень доступных книг. Чтобы начать изучение AutoCAD, вам, вероятно, следует начать с изучения того, как использовать самые основные функции — как создавать основные фигуры и линии, как работать с такими распространенными инструментами, как прямоугольник, окружность, линия, полилиния, многоугольник, стрелка, сплайн и т. д. текст и текстовое поле, как использовать инструменты для определения размеров и как создавать палитры. Независимо от того, являетесь ли вы студентом или работающим специалистом, вам необходимо знать, как использовать AutoCAD, чтобы выполнять свою работу эффективно и с минимальными затратами. Может быть трудно освоить совершенно новый навык, но вы, безусловно, можете научиться использовать функции AutoCAD при достаточной практике. Как только вы решили, что готовы начать изучать, как использовать AutoCAD, вам следует ознакомиться с терминами обучения, и вы также обнаружите, что вам необходимо понимать общий контекст рисования. Так же важно, как научиться использовать программное обеспечение, научиться ориентироваться в нем, чтобы вы могли обойти программное обеспечение и работать с точной картиной того, что на самом деле происходит. Я скажу вам, что AutoCAD сложен, но если вы можете следовать указаниям в этом руководстве по основам AutoCAD, то стоит приложить усилия, чтобы освоить эту сложную часть программного обеспечения. Просто наберитесь терпения, и в конце концов у вас все получится! Проще говоря, да. В любом программном обеспечении есть множество функций, которые затрудняют его использование, и AutoCAD не является исключением. Если вы новичок, лучше всего использовать **Автокад ЛТ** приложение или **Автокад МЭП** для учебы.Интерфейс MEP/LT очень похож на AutoCAD LT и является отличной отправной точкой для изучения AutoCAD. Когда вы будете готовы перейти на полную версию AutoCAD, существует множество различных вариантов. Вы можете приобрести полную версию AutoCAD, бессрочную лицензию по доступной цене или использовать **Автокад ЛТ** а также **Автокад МЭП** лицензия. Другим вариантом было бы пойти в учебный центр или академию, чтобы пройти обучение.